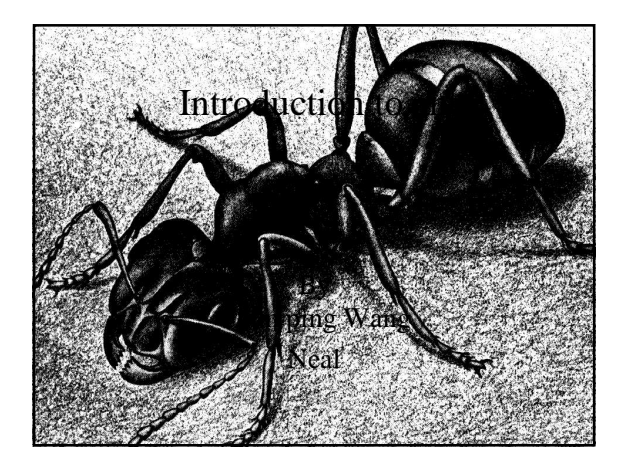

## What is ant?

#### • History

- Originally develop for tomcat.
- Description
	- It is basically a "java-base" build tools.
	- It describes the build process.

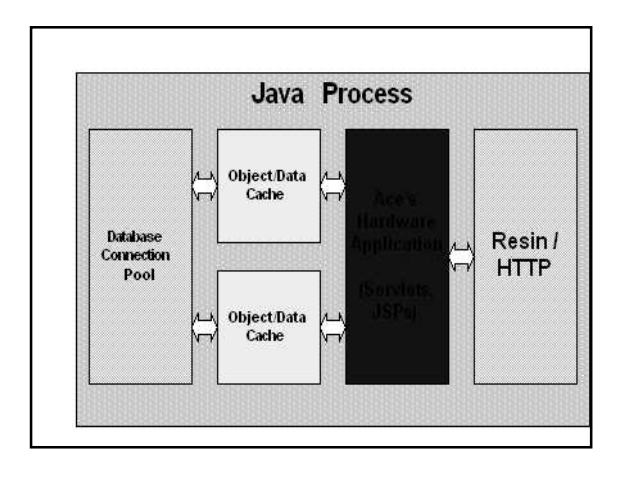

## The advantage of ant over using an ide process.

• It is not tie in with the user setting thus easier to reproduce build on almost any computer.

• It does not waste 80+ megabyte of space and does not require ide for build.

## **The advantage of ant over using javac.**

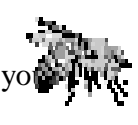

- Ant automatically manages you classpath.
- For example: specifying the location of the required library.
- Think of ant as "enhancement for javac".

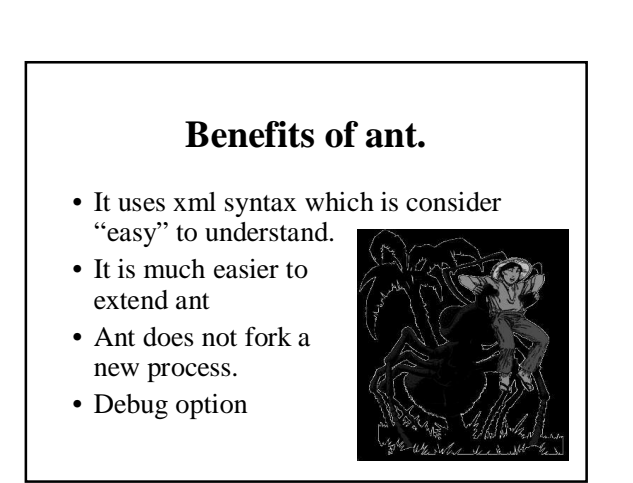

### **Benefits of make.**

- It will run anywhere shell will run.
- You get the "power" of command line interface.

## **Disadvantage of ant.**

- Overhead learning curve.
- Isolation of new task.
- It is old school (1972).

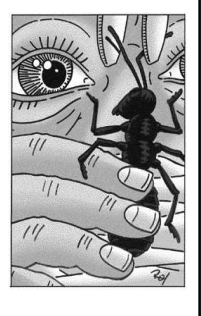

# **Disadvantage of make.**

- It forks a new process for every javac.
- It is shell based.

## **Which one to choose.**

- Use make for c++.
- Use ant for java.

## **Installing ant.**

- Go to
	- http://apache.matrixau.net/ant/binaries/apac he-ant-1.6.2-bin.zip.
- Unzip it to any file for example, we would unzip it into a folder called d:/data/
- To simplify the process rename the folder to d:/data/ant/

## **Setting the path for windows.**

- Set ANT\_HOME=ant directory. In this case D:\data\ant
- Set JAVA\_HOME=java directory.
- Set PATH=%PATH%; %ANT\_HOME%\bin

#### **Setting the path for Unix (bash).**

- Export ANT\_HOME=ant directory.
- Export JAVA HOME=java directory
- Export \${PATH}:\${ANT\_HOME}/bin

#### **Setting the path for Unix (csh).**

- setenv ANT\_HOME ant directory
- seteny JAVA\_HOME java directory
- set path=( $$part$  \andpath \$ANT\_HOME/bin )

#### **Part 1 structure of ant (Basic).**

- $\langle$  2xml version="1.0">
- <!– termination is "dist" and name is "project cs491" -->
- <project default="dist" name="Project cs491">
- <description>A simple ant build file</description>
- </project>

## **Part II (Property).**

- Property in ant are immutable.
- Some properties are predefined.
- $\leq$ -- property name="srcdir" location="src" -->
- " $\frac{1}{2}$  {src}" <! to use a property type "\${property name}}" -->

### **Part III (Defining dependencies).**

- You use the word "target" to define the target that is being dependent and "depends" to define what it depends on.
- <target name="init"/>
- <target name="preprocess" depends="init"/>
- <target name="compile" depends="init, preprocess"/>
- <target name="package"
- depends="compile"/>